## **Ik wil een bezit aanmaken in het Landelijk Asbestvolgsysteem** (**enkelvoudig**)

Hoe doe ik dat?

1. Klik op de afbeelding '…representant van een bedrijf' en log in met uw eHerkenningaccount:

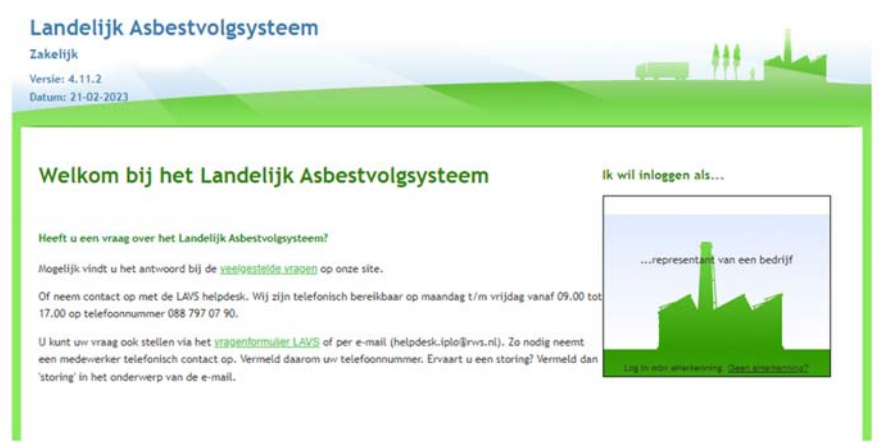

2. Klik op het tabblad 'Bezit':

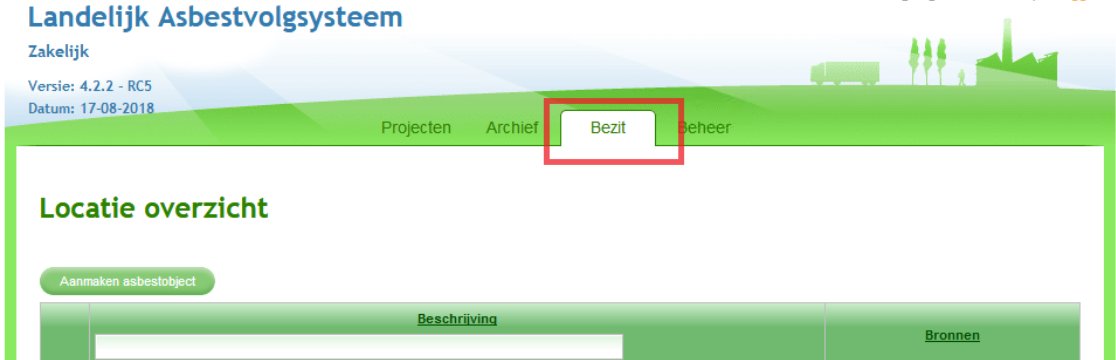

3. Klik op de knop 'Aanmaken asbestobject':

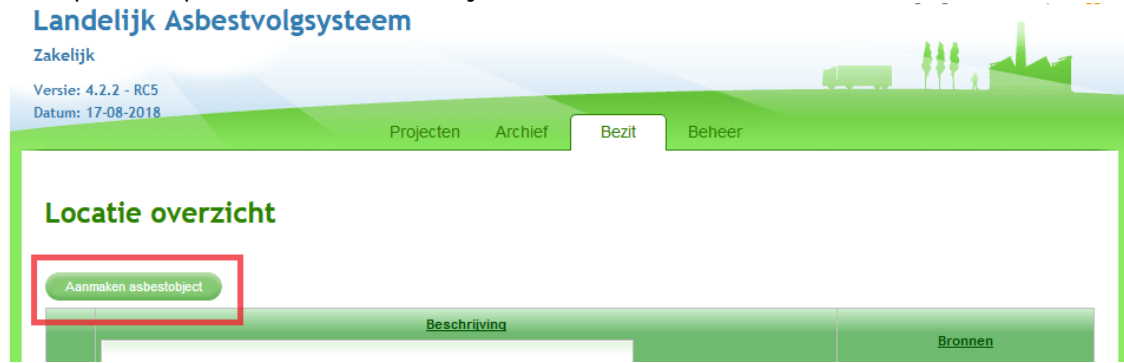

4. Selecteer een 'Locatietype' via het uitklapscherm:

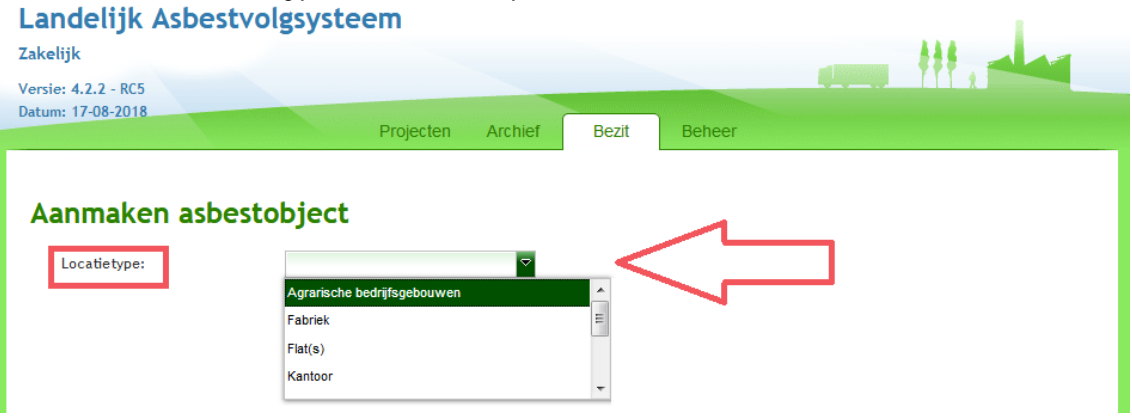

5. In het voorbeeld is gekozen voor locatietype 'Woning', geef aan wie de 'Gegevenseigenaar' is met behulp van de radiobuttons:

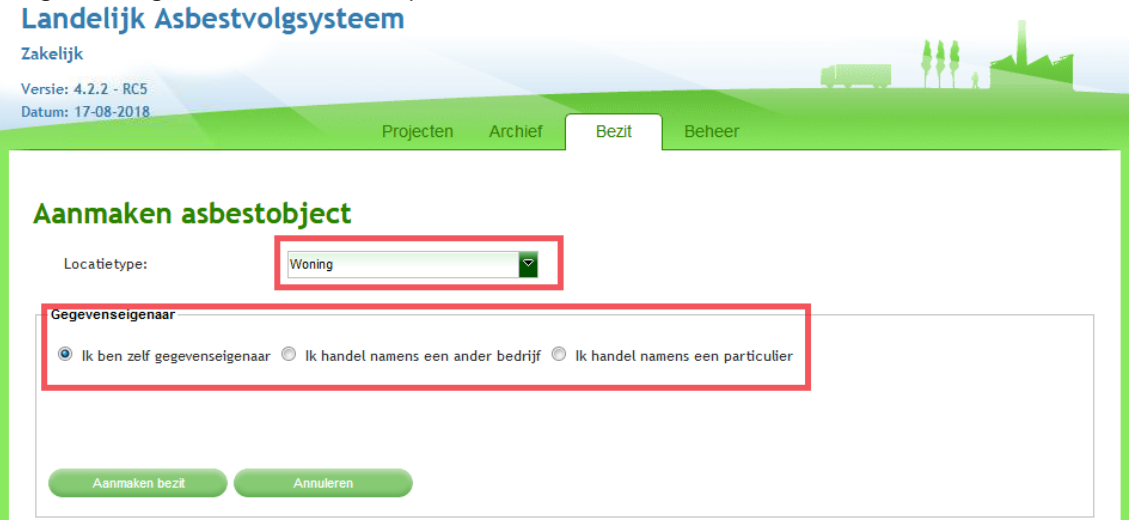

6. Kies voor 'Ik ben zelf gegevenseigenaar' als u dat ook daadwerkelijk bent. Meestal werkt u in opdracht van een bedrijf of particulier. Selecteer in dat geval de juiste optie. U dient vervolgens de benodigde gegevens in te vullen. Als u een activeringscode hebt kunt u deze invoeren en vervolgens klikken op de knop

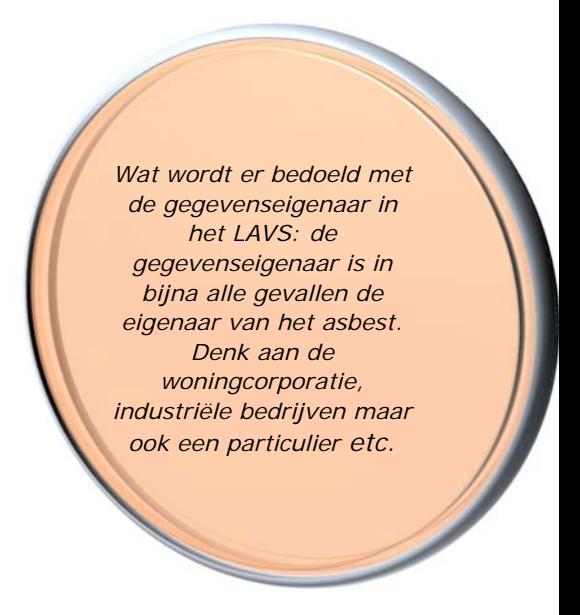

## 'Check activeringscode':

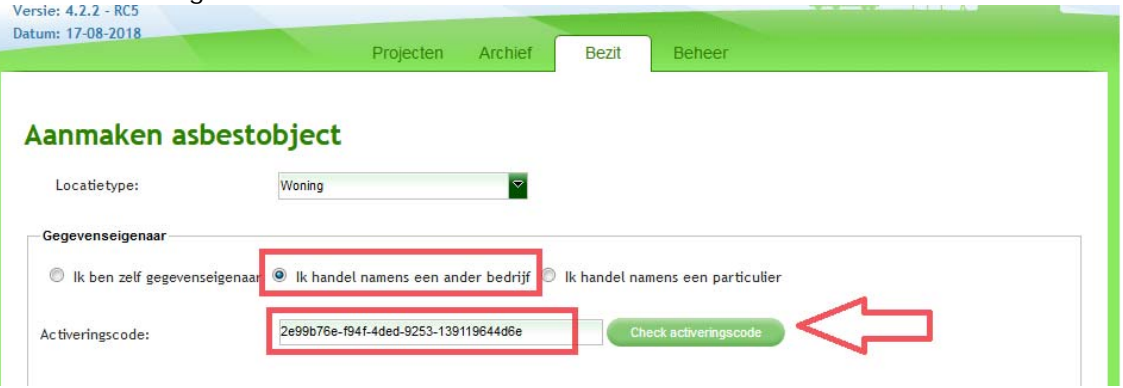

## het LAVS voegt dan automatisch de locatie en de gegevenseigenaar toe:<br>**Aanmaken asbestobject**

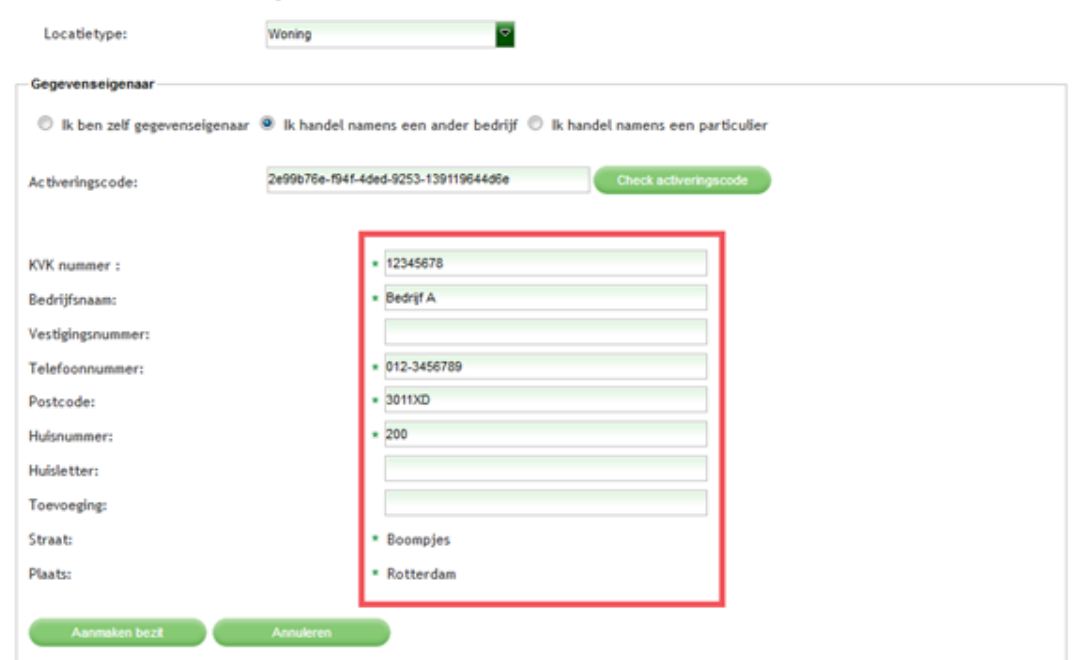

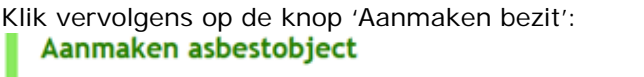

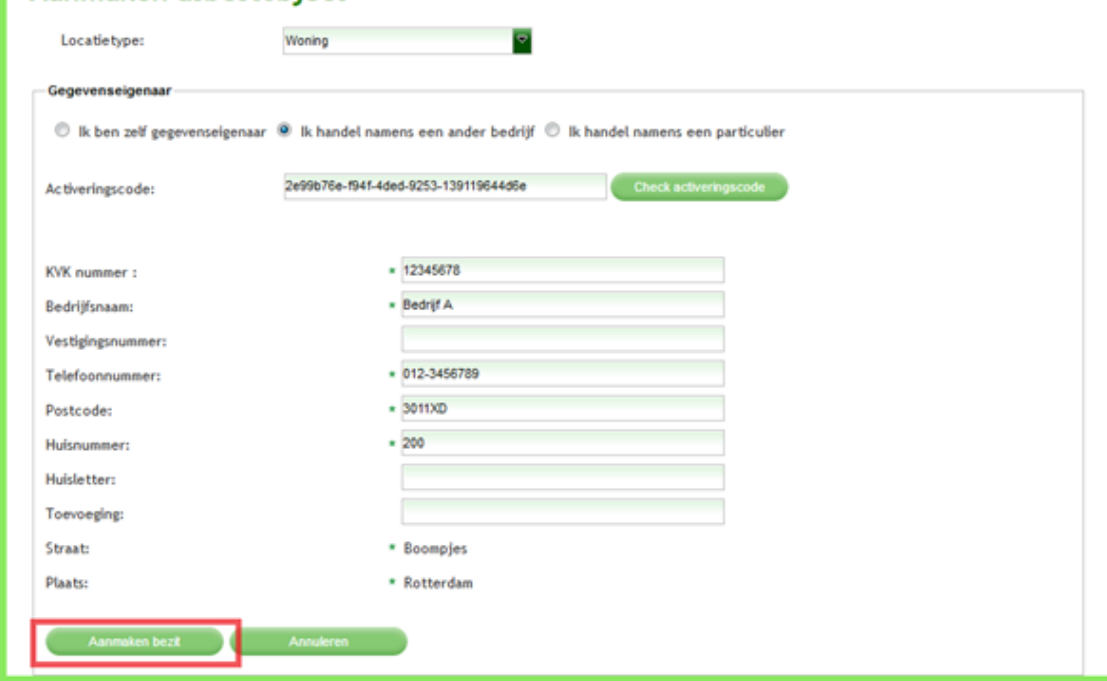

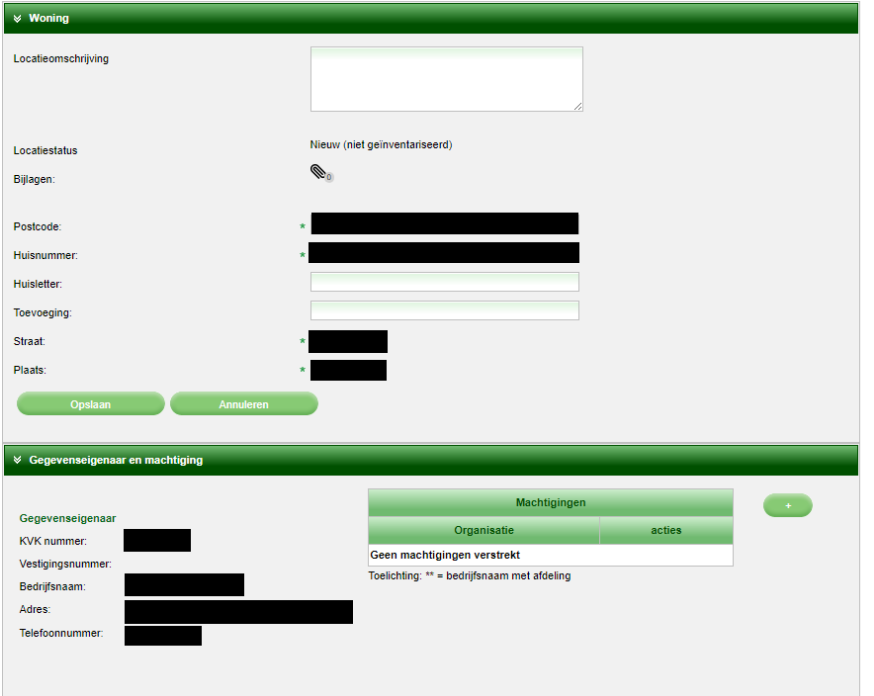

Het scherm verandert en klik op de knop 'Opslaan':

(in verband met de privacy wetgeving zijn de gegevens geanonimiseerd)

Het scherm keert terug naar het tabblad 'Bezit' met uw bezitsoverzicht. In het witte zoekveld onder 'Beschrijving' kunt u het nieuw aangemaakte bezit vinden:

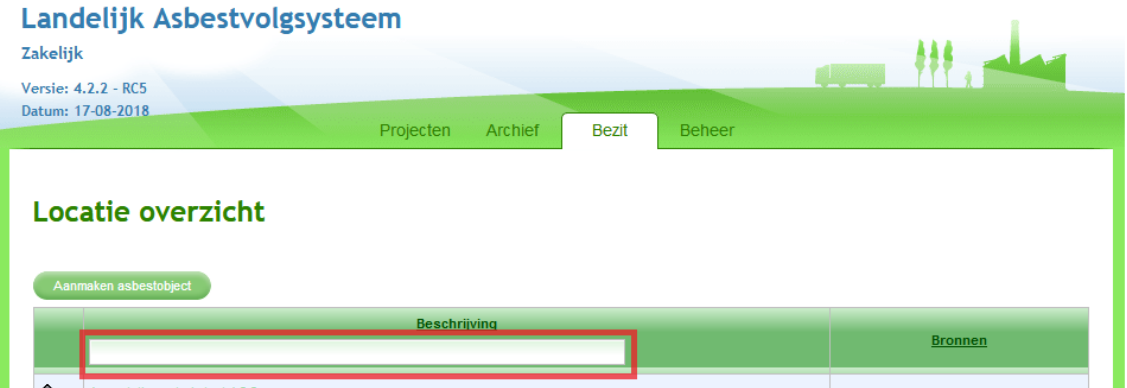

U kunt een aangemaakt bezit vinden door te zoeken op straatnaam (of delen van de straatnaam), kenmerk (indien bekend) of op postcode huisnummer combinatie.

## **Tips & tricks:**

De activeringscode is bedoeld voor gegevenseigenaren zonder toegang tot het LAVS. De activeringscode maakt het namelijk voor de gegevenseigenaar zonder toegang tot het LAVS mogelijk om bedrijven buiten het LAVS om te machtigen op een bezit. Als een gegevenseigenaar met toegang tot het LAVS een ander bedrijf wil machtigen op een bezit kan gegevenseigenaar met toegang tot het LAVS gebruik maken van de machtigingsfunctie in het LAVS. De gegevenseigenaar met toegang tot het LAVS dient dan in het LAVS naar het juiste bezit in de bezittingenlijst te gaan en druk daar op het groene + teken. Hier selecteert de gegevenseigenaar met toegang tot het LAVS het bedrijf dat gemachtigd moet worden op het bezit.